**Jméno a UČO: Datum:**

# **Identifikace jednotlivých druhů Václavek ze vzorku půdy**

## **TEORETICKÝ ÚVOD**

V současné době je na světě rozlišováno přes 40 druhů václavek (rod *Armillaria*), které se vyskytují na všech kontinentech s výjimkou Antarktidy. Poprvé byl rod václavka identifikován v 18. století, ale až v roce 1973 objevení bifaktoriálního sexuálního inkompatibilitního systému umožnilo spolehlivě identifikovat jednotlivé druhy václavek. V Evropě bylo do současnosti identifikováno sedm druhů václavek, *Armillaria borealis, cepistipes, ectypa, gallica, mellea, ostoyae a tabescens* [2]. Václavky se vyskytují téměř na všech druzích porostů, mezi něž patří především listnaté a jehličnaté lesy, ovocné sady a parky. Výskyt jednotlivých druhů je omezen jednak klimatickými a geografickými podmínkami a na druhé straně výskytem vhodných hostitelů [2]. Václavky se v lese podílejí na rozkladu odumřelé dřevní hmoty, čímž v mnohém připomínají chování mykorhizních hub. V mnoha případech však přechází k nekrotrofnímu parazitizmu, resp. saproparazitizmu, na celé škále dřevin, především pak na smrku, borovici a dubu. Byly však pozorovány i na nahosemenných a krytosemenných rostlinách, na celé řadě bylin, na obilninách nebo na okrasných rostlinách. Každoročně pak způsobují obrovské škody na lesních porostech [1,2]. Některé druhy mohou být obligátními saprotrofy, avšak všechny druhy jsou schopné napadat stresem oslabené hostitele. Některé druhy dále produkují antibiotické látky, které jim pomáhají udržet kontrolu nad infikovaným hostitelem [2]. Jednotlivé druhy václavek se liší jednak svou patogenitou a také spektrem napadaných hostitelů. Proto je z hlediska lesního hospodářství velmi důležité odlišovat od sebe jednotlivé druhy.

V současné době jsou k identifikaci jednotlivých druhů václavek nejvíce používané párové testy objevené Hinkitou v roce 1973, avšak v poslední době se k identifikaci začínají používat molekulárně–biologické metody, mezi něž především analýza restrikčních fragmentů ribozomální DNA.

#### *Restrikční analýza.*

Restrikční endonukleasy jsou enzymy, které rozpoznávají ve dvoušroubovicové DNA specifickou sekvenci složenou obvykle ze 4 až 6 párů bazí a v tomto místě DNA specificky štěpí. Většina rozpoznávaných sekvencí restrikčními enzymy má dokonalou dvojčetnou rotační symetrii. Tyto sekvence jsou známy jako tzv. palindromy. Celá řada restrikčních enzymů (např. Hinf I, Mbo I) katalyzuje štěpení dvou vláken DNA v polohách symetricky rozmístěných okolo středu palindromové sekvence. Vznikají tak fragmenty s kohezními či lepivými konci. U některých restrikčních enzymů (Alu I) naopak místo štěpení prochází přímo dvojčetnou osou palindromu. Vznikají pak fragmenty se zarovnanými či tupými konci [18].

Polymorfie délky restrikčních fragmentů (RFLP) poté poskytuje cenné informace o rozdílech mezi sekvencemi u jednotlivých druhů organizmů a je v současné době jednou z nejpoužívanějších metod v taxonomii a fylogenezi.

#### *Identifikace na základě ribozomální RNA*

Geny kódující ribozomální RNA jsou z hlediska taxonomického a fylogenetického velmi často používané. ITS oblast rDNA je velmi polymorfní, čímž se stává pro taxonomické a fylogenetické studie velmi výhodnou. Tato oblast leží mezi malou jadernou rDNA a velkou jadernou rDNA a je 5.8S rDNA rozdělena na oblasti ITS 1 a ITS 2 [3]. Pro amplifikaci této oblasti u hub byly navrženy primery ITS 1 a ITS 4 (obrázek 1).

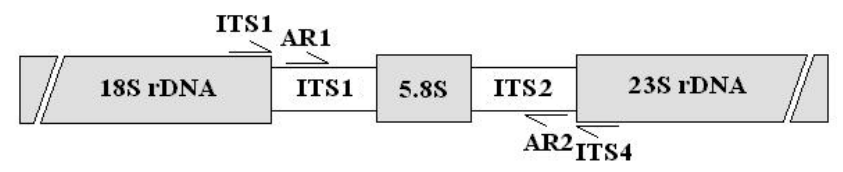

Obrázek 1: Umístění ITS oblasti a primerů ITS 1, ITS 4, ARM1 a ARM2 na rDNA [3]

#### *Detekce václavek na základě RFLP analýzy ITS oblasti*

Pro specifikou detekci václavek poté byly navrženy primery ARM1 a ARM2 ležící na okrajích oblastí ITS1 a ITS2 (obrázek 1). Tyto primery se používají pro specifickou amplifikaci všech sedmi evropkých druhů václavek. Pro dosažení velmi vysoké citlivosti metody pro identifikaci václavek se vzorků půdy se využívá tzv. nested PCR, při které dochází k amplifikaci požadované oblasti pomocí dvou párů primerů. První pár, tzv. externí, se většinou vyznačuje nižší specifitou a slouží k před-množení požadované oblasti. Druhý pár, tzv. interní, je poté vysoce specifický a používá se k namnožení požadované oblasti z již předmnoženého vzorku. Při identifikaci václavek ze vzorků půdy lze využit jako externí pár primerů primery ITS1 a ITS4 a jako interní pár primery ARM1 a ARM2.

Pro určení konkrétního druhu václavky se poté využívá RFLP analýza oblasti namnožené pomocí primerů ARM1 a ARM2 využívající restrikční endonukleázy *Hinf*I a *Alu*I. Délky restrikčních fragmentů pro jednotlivé druhy václavek jsou uvedeny v tabulce níže.

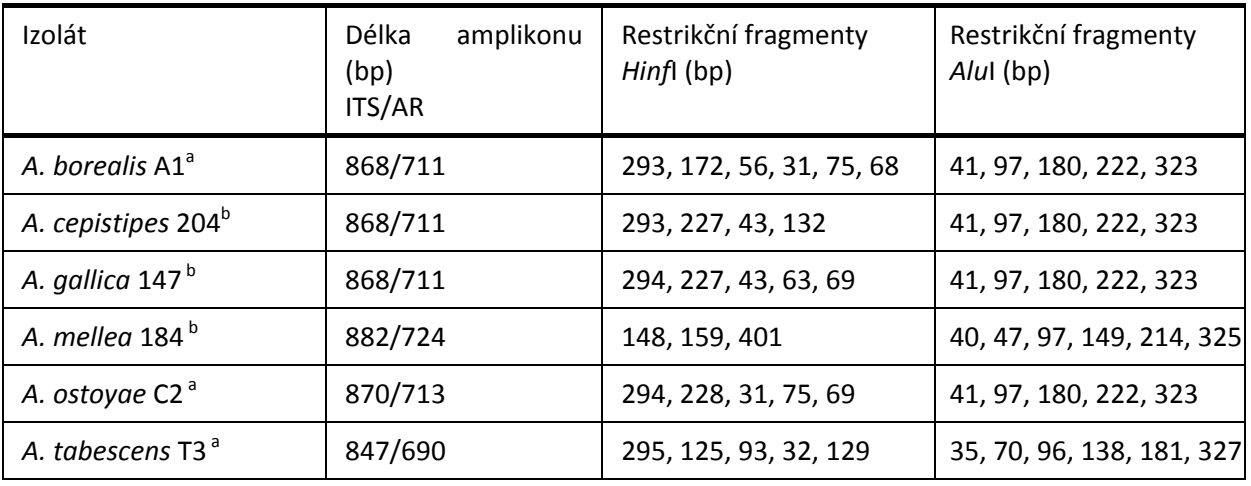

## **Literatura**<br>1. Jank

1. Jankovský L. 1997. Biologie Václavek, Dizertační práce MZLU, Brno.<br>2. Shaw C.G., Kile. G.A. 1991. Armillaria Root Disease. Agriculture Hang

2. Shaw C.G., Kile, G.A. 1991. Armillaria Root Disease, Agriculture Handbook 691, Department of Agriculture. Washington D.C., United States

3. White, T.J., Bruns, T., Lee, S., Taylor, J. 1990. Amplification and direct sequencing of fungal ribosomal RNA genes for phylogenetics. PCR Protocols: A Guide to Methods and Aplications: 315-322, Academic Press, Inc.

## **POSTUP PRÁCE**

#### Izolace DNA z půdy pomocí izolačního kitu **PowerSoil DNA**

- 1. Do třecí misky navažte přibližně 250 mg vzorku půdy a rozetřete s trochou mořského písku a směs přeneste do připravených rozbíjecích zkumavek. Promíchejte opatrným vortexováním.
- 2. Přidejte 60 µ roztoku C1 a několikrát promíchejte obracením zkumavky nebo vortexujte.
- 3. Umístěte rozbíjecí zkumavky vodorovně a vortexujte maximální rychlostí 10 minut.
- 4. Centrifugujte 30 sekund při 10 000 x g.
- 5. Přeneste supernatant do čisté 2 ml mikrozkumavky. Poznámka: Očekávejte 400 až 500 µl směsi. Směs může stále obsahovat určité množství půdních částic.
- 6. Přidejte 250  $\mu$ l roztoku C2 a vortexujte 5 sekund. Inkubujte 5 minut při 4 $\rm{°C}$ .
- 7. Centrifugujte 1 minutu při pokojové teplotě a při 10 000 x *g.*
- 8. Přeneste do čisté 2 ml mikrozkumavky (přiložena) maximálně 600 µl supernatantu.
- 9. Přidejte 200 µl roztoku C3 a krátce vortexujte. Inkubujte 5 minut při 4°C.
- 10. Centrifugujte 1 minutu při pokojové teplotě při 10 000 x *g.*
- 11. Přeneste do čisté 2 ml mikrozkumavky (přiložena) maximálně 750 µl supernatantu.
- 12. Přidejte 1200 µl roztoku C4 a vortexujte 5 sekund.
- 13. Přeneste přibližně 675 µl do kolonky a centrifugujte 1 minutu při 10 000 x *g* při pokojové teplotě. Vylijte přefiltrovanou kapalinu a přidejte dalších 675 µl směsi do kolonky a centrifugujte 1 minutu při 10 000 x *g* při pokojové teplotě. Přidejte do kolonky zbytek směsi a centrifugujte 1 minutu při 10 000 x *g* při pokojové teplotě. **Poznámka:** Každý vzorek je nutné rozdělit na tři dávky.
- 14. Přidejte 500 µl roztoku C5 a centrifugujte 30 sekund při 10 000 x *g* při pokojové teplotě.
- 15. Vylijte proteklou kapalinu.
- 16. Centrifugujte znovu 1 minutu při 10 000 x *g* při pokojové teplotě.
- 17. Opatrně přeneste kolonku do čisté 2 ml mikrozkumavky (přiložena). Zabraňte potřísnění kolonky roztokem C5.
- 18. Přidejte 80 µl roztoku C6 doprostřed bílé membrány uvnitř kolonky a centrifugujte 30 sekund při pokojové teplotě při 10 000 x *g*.
- 19. Vyjměte kolonku. DNA ve zkumavce je nyní připravena pro další použití.

#### Měření čistoty izolované DNA pomocí **Nano-fotometru**

- 1. Na fotometru nastavte měření koncentrace dsDNA.
- 2. Na čočku měřící kyvety nepipetujte 3 µl PCR vody a zakryjte vrškem s faktorem 10.
- 3. Zmáčkněte tlačítko pro měření Blanku (BLANK).
- 4. Čočku a vršek otřete tampónem a poté na čočku napipetujte 3 µl vzorku DNA.
- 5. Zakryjte čočku vrškem s faktorem 10 a zmáčkněte tlačítko pro měření vzorku (SAMPLE).
- 6. Vytisknete hodnoty čistoty A260/280, A230/260 a naměřené spektrum.

#### Příprava **1. Reakční směsi** nested-PCR

Připravte reakční směs dle uvedené tabulky do PCR zkumavky:

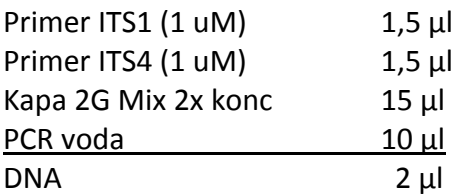

Reakční směs jemně promíchejte a krátce stočte a vložte do cycleru. Na cycleru nastavte následující program:

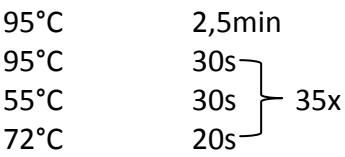

#### Příprava **2. Reakční směsi** nested-PCR

Připravte reakční směs dle uvedené tabulky do PCR zkumavky:

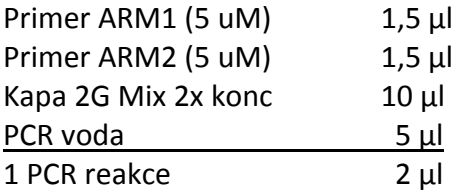

Reakční směs jemně promíchejte a krátce stočte a vložte do cycleru. Na cycleru nastavte následující program:

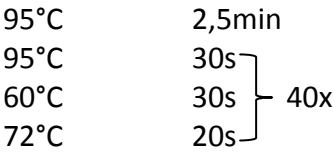

#### **Restrikční analýza** PCR produktu

Připravte reakční směs dle uvedené tabulky do PCR zkumavky:

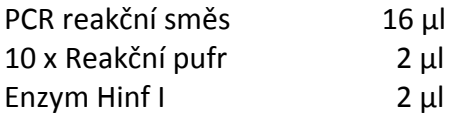

Reakční směs jemně promíchejte, krátce stočte a inkubujte 1,5h při 37°C.

#### Analýza Restrikčních fragmentů pomocí **agarózové elektroforézy**

Připravte 2% agarosový gel – navažte 0,7 g agarózy, přidejte 35 ml 1x TBE pufru a agarosu důkladně rozvařte v mikrovlné troubě. Poté zchlaďte agarosu na cca. 70°C, přidejte 1 µl ethidium bromidu, promíchejte a nalijte do připravené vaničky s hřebínkem. Nechte asi 15 minut tuhnout.

Poté vložte nalitý gel do elektroforetické vaničky s cca 200 ml 1x TBE pufru a vyndejte hřebínek. K restrikčním směsím a ke zbytku PCR reakce přidejte 2 µl Nanášecího pufru. Naneste vzorky na gel v následujícím pořadí:

Délkový marker – PCR produkt - RA HinfI – RA AluI

#### Analýza Restrikčních fragmentů pomocí **HPLC**

Do insertu napipetujte 15 µl směsi po restrikční analýze a 10 µl PCR vody. Insert vložte do HPLC přístroje HP 1100 Series a spusťte následující metodu, ve které je použita TSK-gel DEAE NPR kolona a průtok činí 1 ml/min:

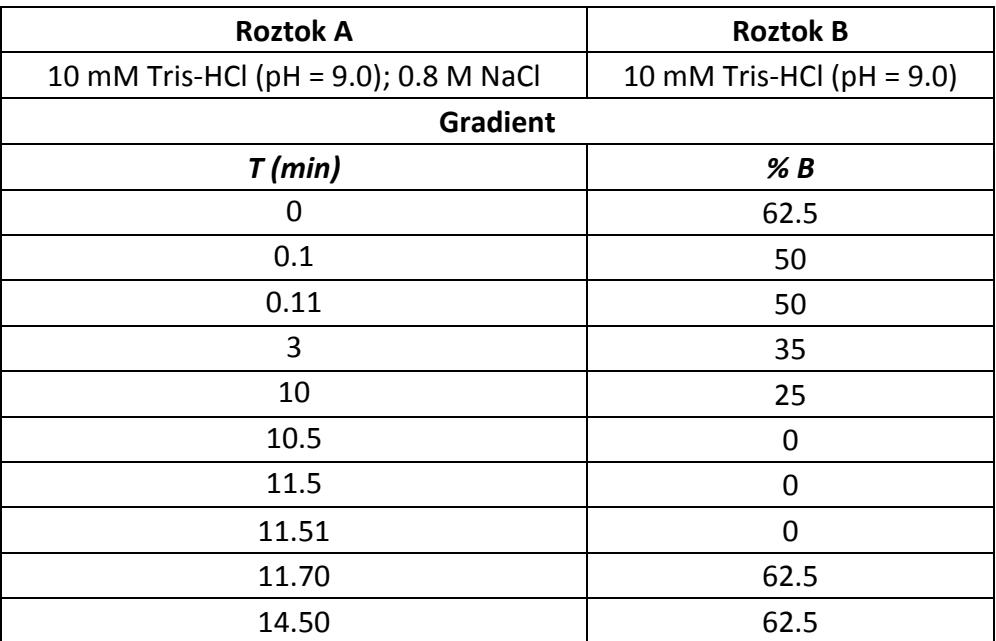

Na kolonu nastříkněte 20 µl vzorku.

### **VYHODNOCENÍ**

- Uveďte koncentraci a na základě naměřených dat zhodnoťte čistotu izolované DNA
- Na základě délky amplifikátu a výsledku restrikční analýzy určete, jaký druh václavky obsahoval váš vzorek půdy, výsledek zdůvodněte.